# *Лекція 21.* **Модулі**

*Мельник О.О. доцент кафедри програмного забезпечення систем*

# **користувача.**

- **4. Стандартні (вбудовані) модулі. 5. Приклад побудови модуля**
- **3. Компіляція і використання модулів.**
- **2. Структура модуля.**

**План:**

**1. Модульне програмування.**

# **Рекомендована література:**

- 1. Turbo Pascal 7.0: Пер. с нем. / Винфрид и Фолькер Кассера. К.: Издательство «ДиаСофт», 2003.
- 2. Грызлов В.И., Грызлова Т.П. Турбо Паскаль 7.0. 4-е изд., испр. – М.: ДМК Пресс, 2005.
- 3. Паскаль для персональных компьютеров: Справ. Пособие / Ю.С. Бородич, А.Н. Вальвачев, А.И. Кузьмич. – Мн.: Выш. Шк.: БФ ГИТМП «Ника», 1991.
- 4. Паскаль. Программирование на языке высокого уровня: Учебник для вузов / Т.А. Павловская. – СПб: Питер, 2003.
- 5. Программирование в среде Turbo Pascal 7.0 / Марченко А.И., Марченко Л.А.: Под ред.: Тарасенко В.П. – 8-е изд. – К.: ВЕК+, СПб: КОРОНА принт, 2004.
- 6. Зеленяк О.П. Практикум программирования на Turbo Pascal. Задачи, алгоритмы и решения. – СПб.: ООО «ДиаСофтЮП», 2002.

- На мові Паскаль складна задача може бути розбита на більш прості за допомогою *підпрограм* (процедур та функцій). Після цього програму можна розглядати у більш укрупненому вигляді – на рівні взаємодії підпрограм.
- Використання підпрограм є першим кроком до підвищення ступеня абстракції програми і призводить до спрощення її структури.

Розбиття програми на підпрограми дозволяє запобігти надмірності коду, оскільки підпрограму записують один раз, а викликати її можна багаторазово з різних точок програми.

Наступним кроком у підвищенні рівня абстракції програми є групування підпрограм і пов'язаних з ними даних в окремі файли (модулі), які компілюються окремо.

- *Модуль* це бібліотека ресурсів, котра підключається до програми.
- Модуль може містити опис типів, констант, змінних і підпрограм. У модуль, як правило, об'єднують зв'язані між собою ресурси.
- Деталі реалізації модуля приховані від користувача. Модулі зберігаються у готовому, скомпільованому вигляді. Це підвищує швидкість загальної компіляції програми.

- Після компіляції модулі зберігаються на диску в файлах з розширенням **.TPU** *(Turbo Pascal Unit).*
- *Модулі на мові Паскаль поділяються на:*
- стандартні;
- модулі користувача.

**…**

 **…**

**Unit <ім'я модуля>; Interface {інтерфейсна секція} <заголовок підпрограми 1 із указанням параметрів> <заголовок підпрограми 2 із указанням параметрів>**

 **<заголовок підпрограми N із указанням параметрів> Implementation {секція реалізації} Uses <імя модуля1>, … ;**

 **<заголовок без параметрів і тіло підпрограми 1>**

 **<заголовок без параметрів і тіло підпрограми N>**

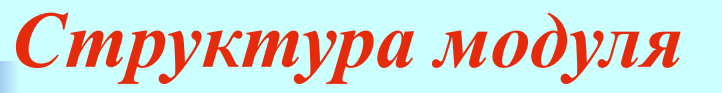

**begin {секція ініціалізації} [ <оператор 1>; … <оператор N> ] end.**

Розділ **Unit** містить ім'я модуля. Воно повинно співпадати з іменем файла на диску (з розширенням pas), в якому міститься вихідний текст модуля.

### **Наприклад:**

у файлі **Start.pas** міститься текст модуля Start:

Unit Start;

- У *інтерфейсній секції* описуються *глобальні*  константи, типи, змінні, процедури і функції. Основна програма має доступ до цих даних без додаткового їх опису за умови використання модуля.
- У *секції реалізації* визначаються модулі всіх глобальних процедур та функцій. Описуються *локальні* константи, змінні, процедури і функції, які недоступні основній програмі.

*Секція реалізації* повинна бути останньою секцією модуля.

Вона може складатися:

або

тільки із зарезервованих слів begin i end (у цьому випадку модуль не містить коду ініціалізації),

#### або

з операторної частини, котра повинна виконуватися для ініціалізації модуля.

У середовищі Turbo Pascal визначені три режими компіляції: *Compile, Make, Build*.

При компіляції модуля або основної програми у режимі **Compile** всі підключені модулі (у розділі Uses) повинні бути попередньо відкомпільовані у однойменні файли з розширенням .tpu .

- У режимі **Make** компілятор перевіряє наявність tpu–файлів для кожного підключеного модуля. Якщо один з файлів не знайдено, система намагається відшукати однойменний файл з розширенням .pas (файл з вихідним текстом модуля) і, якщо такий файл знайдено, приступає до його компіляції.
- Крім цього система слідкує за можливими змінами вихідного коду будь-якого модуля, котрий використовується, і при наявності змін автоматично його перекомпільовує.

У режимі **Build** існуючі tpu–файли ігноруються, і система намагається відшукати відповідний pas-файл для кожного оголошеного в розділі Uses модуля та провести його компіляцію.

### *Порядок компіляції модулів*

- 1. У середовищі мови Паскаль відкрити pas-файл з кодом модуля *(вважаємо, що помилки у тексті відсутні)*.
- 2. У головному меню встановити режим Compile/Destination/Disk.
- 3. Виконати компіляцію, використовуючи режим Compile.
- 4. При коректному виконанні пп. 1-3 на диску автоматично формується відповідний tpu-файл.

- Готові модулі (сформовані tpu-файли) можна використовувати у програмах. Для цього їх імена необхідно записати у розділі опису модулів, що використовуються, основної програми (Uses).
- Якщо файли модулів розміщені не у робочому каталозі, то шлях до них необхідно вказати у головному меню середовища мови Паскаль: Options/Directories/Unit Directories.

#### **У мові Turbo Pascal є дев'ять стандартних модулів:**

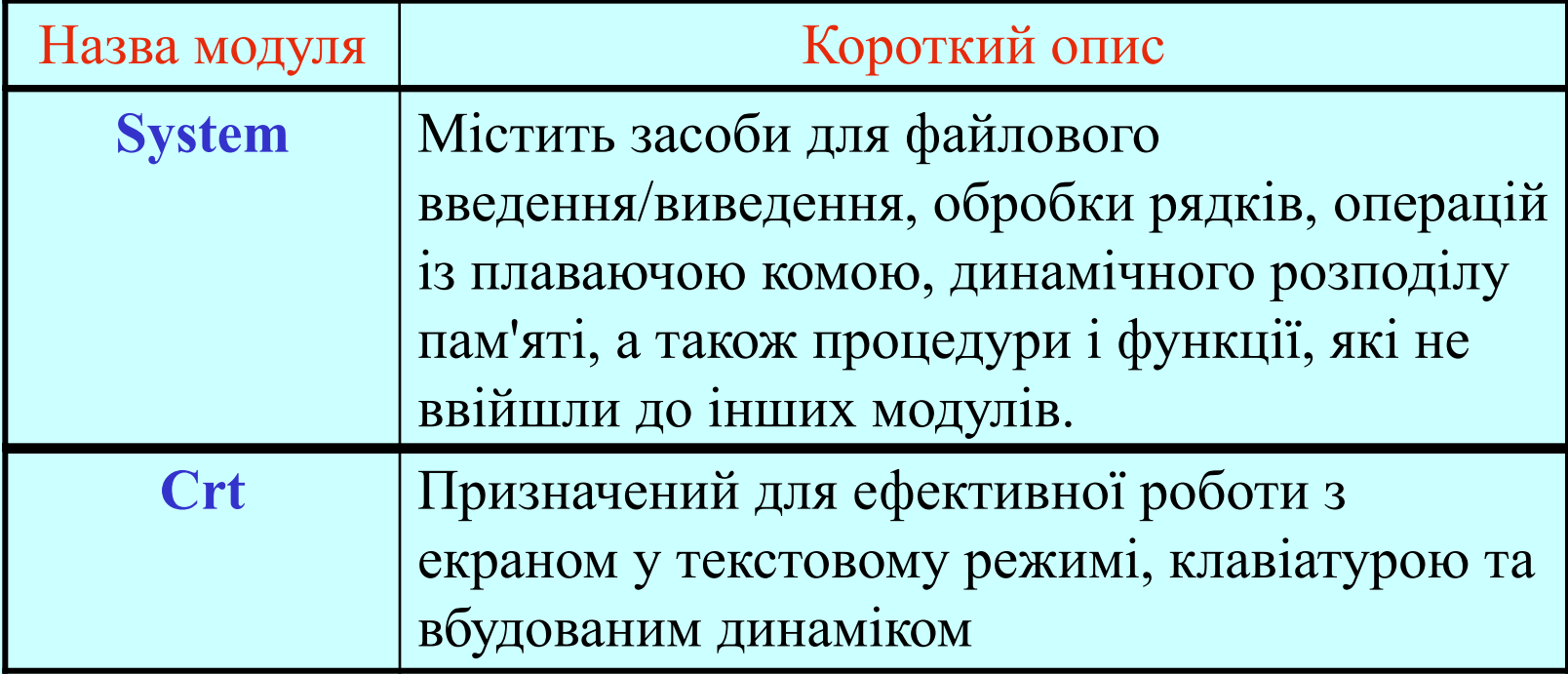

### **Стандартні модулі Turbo Pascal:**

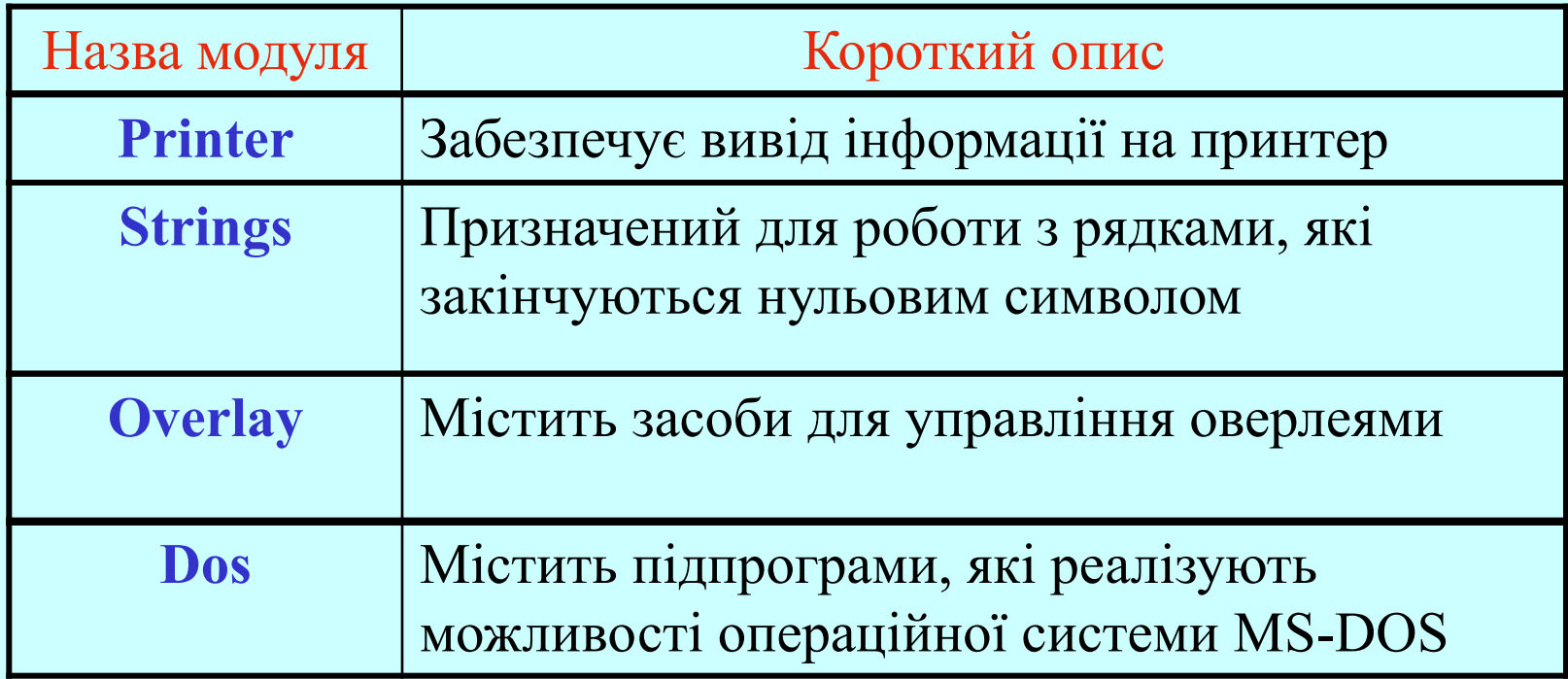

### **Стандартні модулі Turbo Pascal:**

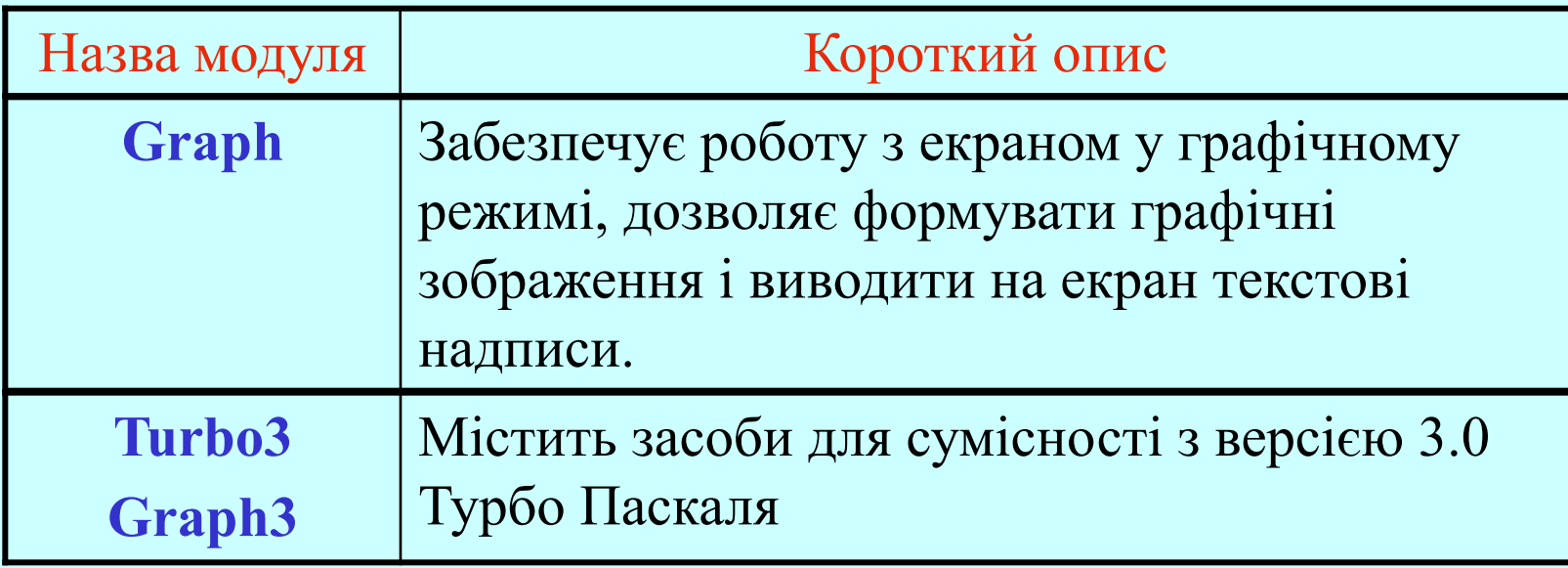

- **Стандартні модулі Graph, Turbo3, Graph3** містяться **в однойменних tpu-файлах**. **Інші стандартні модулі** входять до складу бібліотечного файла **TURBO.TPL**. Модуль *System* підключається до кожної програми автоматично, *всі інші* стають доступними після підключення у розділі
	- Uses.

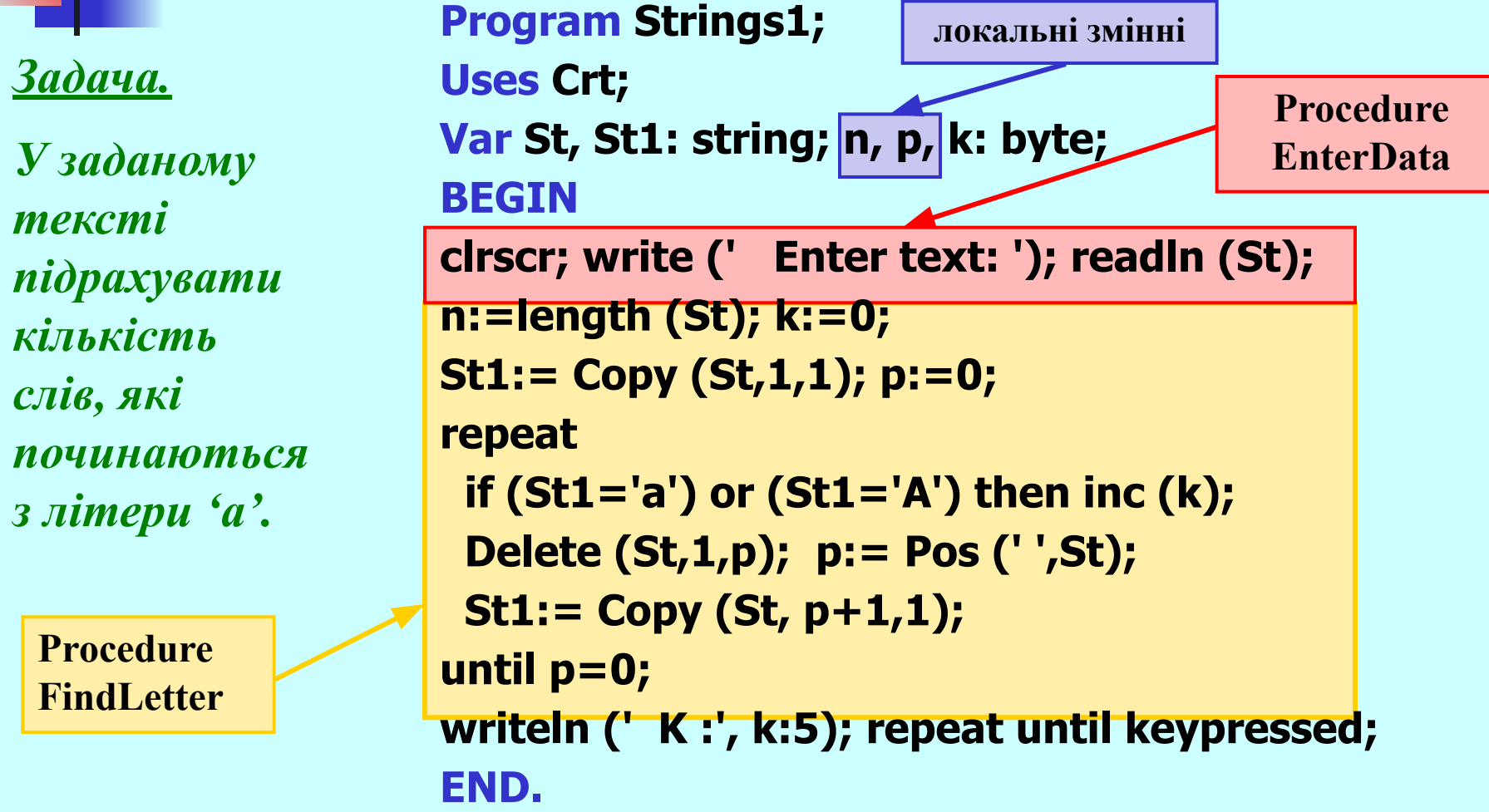

```
Program String2;
Uses Crt;
Var St, St1: string; L: char; k: byte;
 Текст укрупненої та вдосконаленої програми:
```
**Procedure EnterData (var St: string; var L:char); begin**

**clrscr;**

**write (' Enter text: '); readln (St);**

```
write (' Enter small letter: '); readln (L);
end;
```

```
Procedure FindLetter (St: string; L:char; var k: byte);
var n, p: byte;
begin
n:=length (St);
k:=0;
St1:= Copy (St,1,1); p:=0;
repeat
  if (St1=L) or (St1=UpCase(L)) then inc(k);
  Delete (St,1,p);
  p:= Pos (' ',St);
  St1:= Copy (St, p+1,1);
until p=0;
end;
```
#### **BEGIN**

- **EnterData (St, L);**
- **FindLetter (St,L,k);**
- **writeln;**
- **writeln (' Amout of the words which begin from the set letter:', k:5);**
- **repeat until keypressed;**
- **END.**

**Текст модуля:**

**Unit MyStr;**

**Interface Var St, St1: string; k: byte; L: char; Procedure EnterData (var St: string; var L:char); Procedure FindLetter (St: string; L:char; var k: byte);**

**Implementation Uses Crt; Procedure EnterData; begin clrscr; write (' Enter text: '); readln (St); write (' Enter small letter: '); readln (L); end;**

```
Procedure FindLetter;
var n, p: byte;
begin
n:=length (St); k:=0; St1:= Copy (St,1,1); p:=0;
repeat
  if (St1=L) or (St1=UpCase(L)) then inc(k);
  Delete (St,1,p);
  p:= Pos (' ',St);
  St1:= Copy (St, p+1,1);
until p=0;
end;
```
**BEGIN END.**

**Текст основної програми:**

**Program Strings3; Uses Crt, MyStr; BEGIN EnterData (St, L); FindLetter (St,L,k); writeln; write(' Amout of the words which begin from the set letter:', k:5); repeat until keypressed; END.**

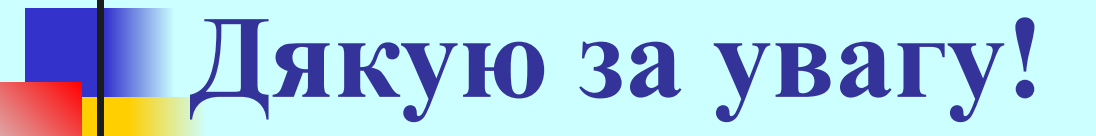